# **Về việc hỗ trợ tiền trợ cấp đặc biệt dành cho hộ gia đình nuôi con**

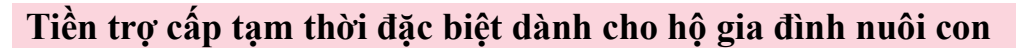

Đây là biện pháp của dịch COVID-19. Nhà nước sẽ trợ cấp cho những người đang nuôi con.

## **Q**.**Ai có thể được nhận?**

**A.** Những người đang được nhận tiền trợ cấp nhi đồng đều được nhận.

## **Q**.**Được nhận bao nhiêu?**

- **A**.Những người đang được nhận tiền trợ cấp nhi đồng, 1 nhi đồng được 1 man yên.
- **Q**.**Làm thế nào để được nhận?**
- **A**.Không cần phải đăng ký. Tiền sẽ được chuyển tự động vào tài khoản ngân hàng đang được nhận tiền trợ cấp nhi đồng.

### **Q. Bao giờ nhận được nhận?**

**A.** Dự định trong tháng 6. Chưa quyết định ngày chuyển tiền.

# **Tiền trợ cấp đặc biệt dành cho hộ gia đình nuôi con thành phố Toyonaka**

Tiền trợ cấp dạng đặc biệt của thành phố Toyonaka. ※Không phải ai nuôi con cũng nhận được.

## **Q**.**Ai có thể nhận được?**

- **A**.Trong những người ở thời điểm ngày 28 tháng 4 năm 2020 là thị dân của thành phố Toyonaka và,
	- ・Những người đang được nhận tiền trợ cấp nhi đồng dạnh Fuyo (dạnh cha mẹ đơn thân, hoặc có khuyết tật) thì sẽ nhận được.
	- ・Những người đang được nhận tiền trợ cấp nhi đồng thì sẽ tùy vào số người trong gia đình và thu nhập. Người nào được nhận sẽ có thư gửi thông báo từ thành phố Toyonaka.

### **Q**.**Được nhận bao nhiêu?**

**A**.Một hộ gia đình được nhận 5 man. Chỉ được nhận 1 lần.

## **Q**.**Làm thế nào để được nhận?**

- **A**.Không cần phải đăng ký. Tiền sẽ được chuyển vào tài khoản ngân hàng vào ngày 20 tháng 5.
- **Q. Nếu đang nhận tiền trợ cấp đặc biệt dành cho hộ gia đình nuôi con thành phố Toyonaka thì có thể vừa nhận cả tiền trợ cấp hỗ trợ hộ gia đình nuôi con của nhà nước được không?**
- **A**.Có thể nhận được.

Về thông tin chi tiết, hãy xem trang homepage của thành phố (chỉ có tiếng Nhật) [https://www.city.toyonaka.osaka.jp/kosodate/kosodate/kosodate\\_topics/tokubetukyuuhukin.html](https://www.city.toyonaka.osaka.jp/kosodate/kosodate/kosodate_topics/tokubetukyuuhukin.html)

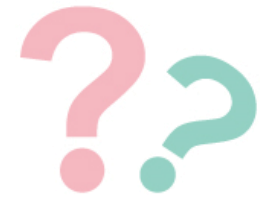